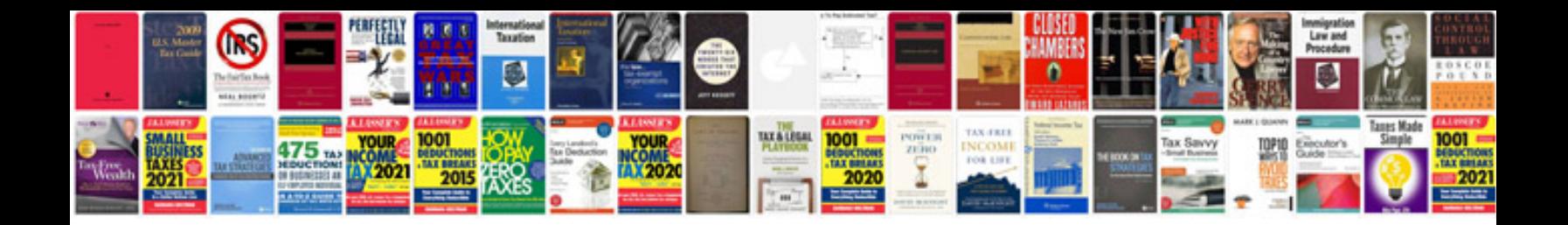

**Javascript tutorial with examples**

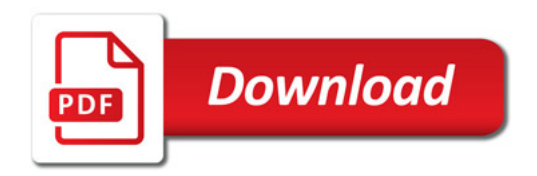

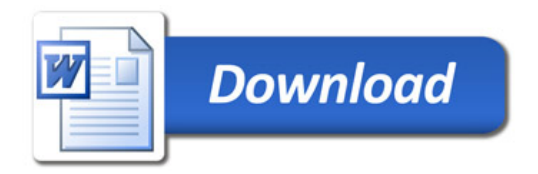